Dateigröße: Endformat:

**210 + (x\*) x 220 mm 200 + (x\*) x 210 mm**

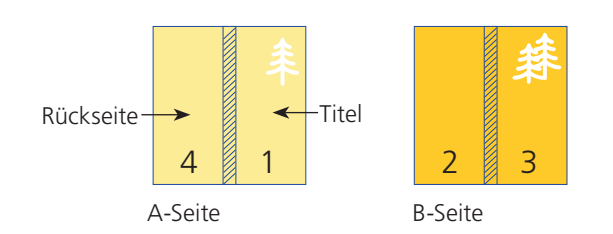

Bitte legen sie den Umschlag als Doppelseite an inkl. Rücken. Die Buchrückenstärke (x\*) ihres Produktes erfragen sie bitte bei einem unserer Sachbearbeiter.

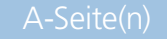

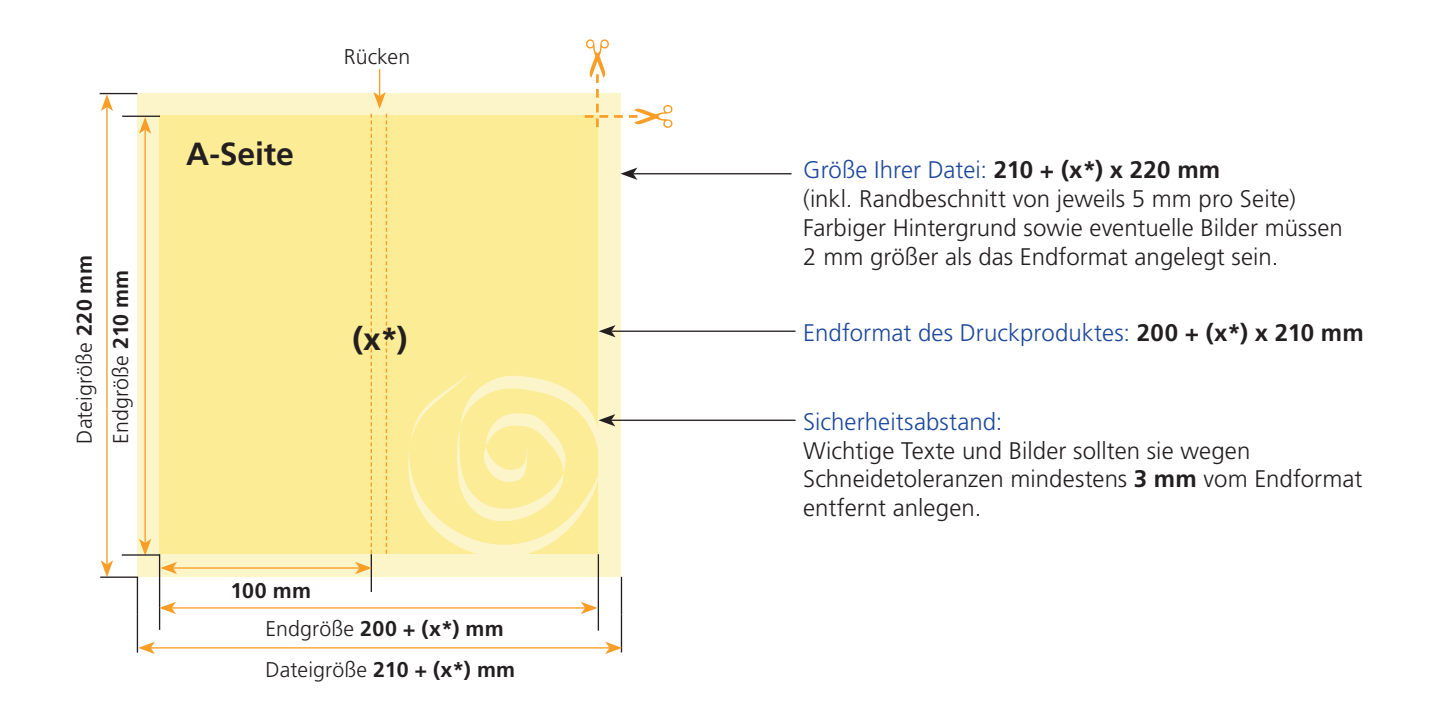

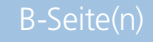

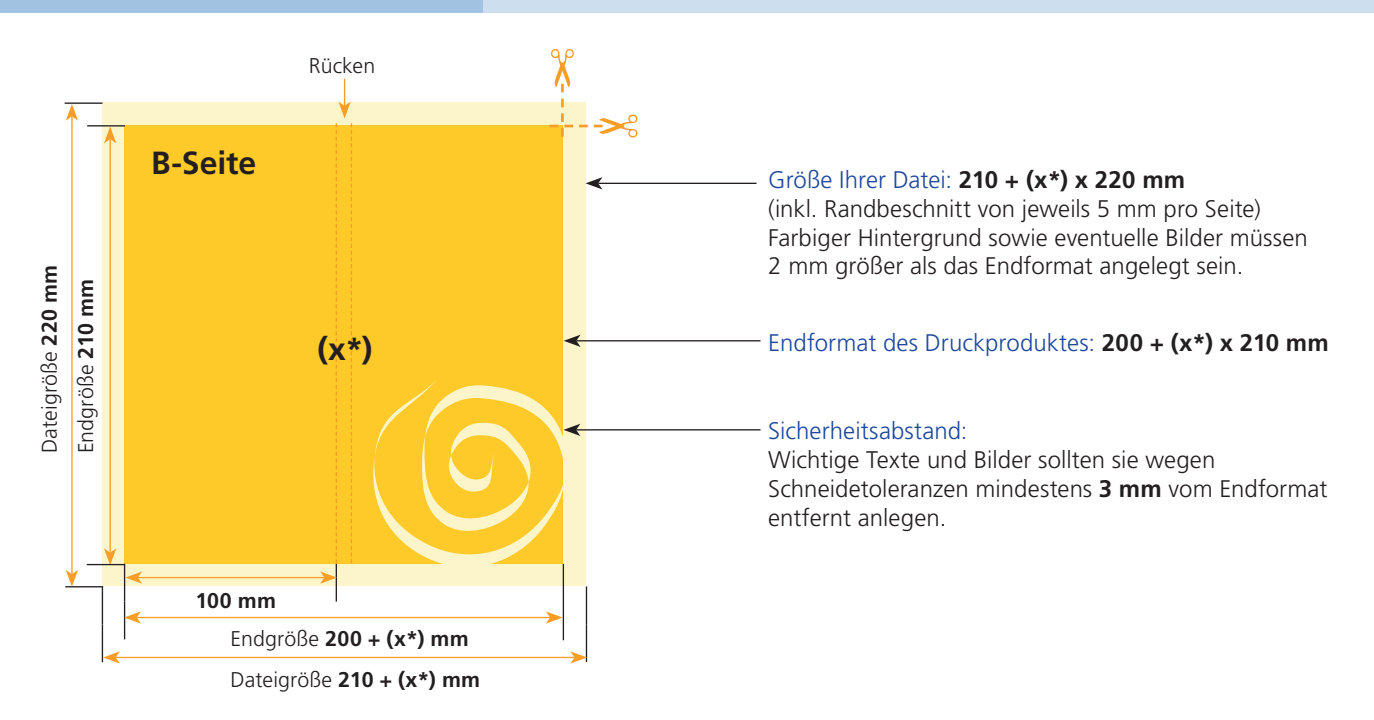

## Klebebindung Umschlag

Wenn Sie Daten für eine Klebebindung anlegen, sind im Vergleich zu einer klammergehefteten Broschüre oder einer Wire-O-Bindung ein paar Dinge zu beachten. Aufgrund der Leimung lassen sich Klebebindungen nie ganz aufschlagen. Texte sollten Sie daher nicht zu weit in den Bund legen, damit diese noch gut lesbar sind. Falls Sie überlaufende Elemente zwischen den Umschlaginnenseiten und dem Inhalt haben, müssen Sie eine produktionstechnische Überklebung von 5 mm berücksichtigen. Der Umschlag wird um diese 5 mm am Inhalt verleimt. Somit gehen jeweils 5 mm des Motivs verloren (auf der U2 rechts und auf der ersten Inhaltseite links sowie auf der letzten Inhaltseite rechts und auf der U3 links). Wenn Sie hier Ihre Daten nicht anpassen, fehlen Ihnen zusammen jeweils 10 mm im Motiv.

Um einen sauberen Übergang z.B. eines Bildes zu gewährleisten, muss das Motiv immer vom Bund weg verschoben werden auf der U2 und der letzten Inhaltsseite jeweils um 5 mm nach links sowie auf der ersten Inhaltseite und der U3 jeweils um 5 mm nach rechts. Bitte beachten Sie dann aber auch, dass jeweils noch das Motiv ein wenig in den Bund hineinläuft (so zu sagen als "Beschnittzugabe").

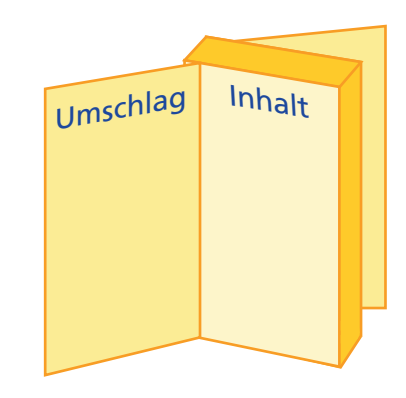

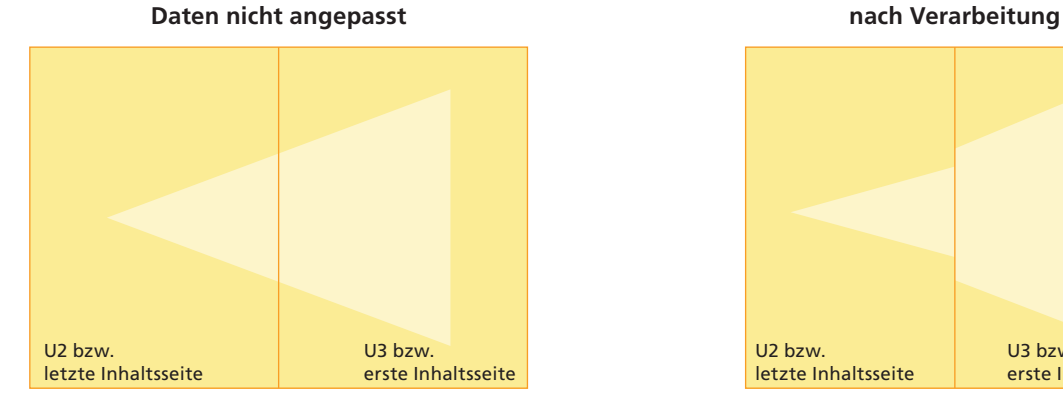

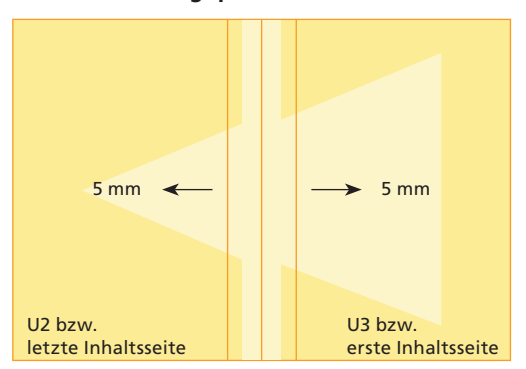

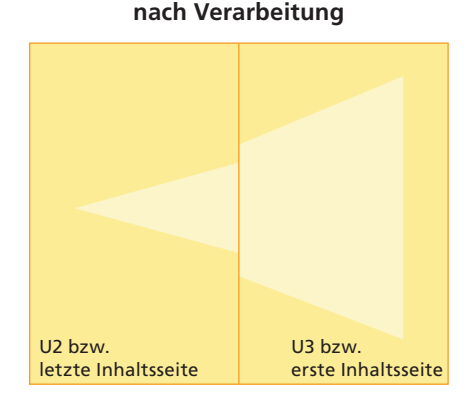

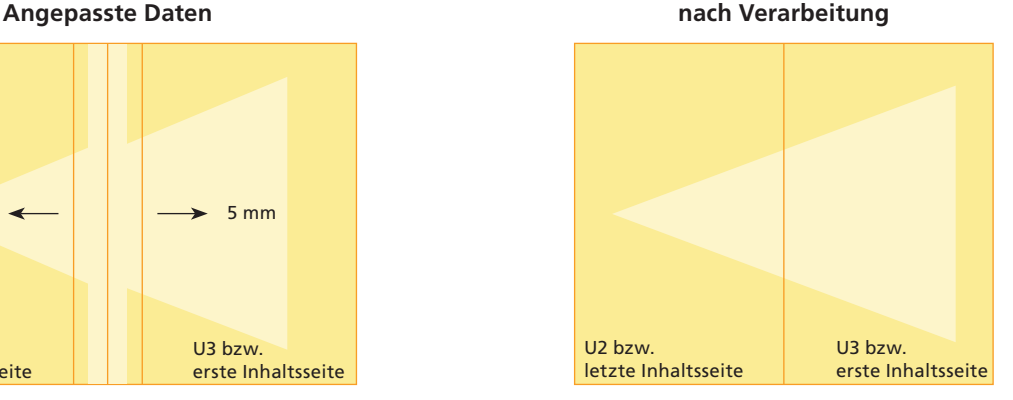

Endformat:

**110 x 220 mm 100 x 210 mm**

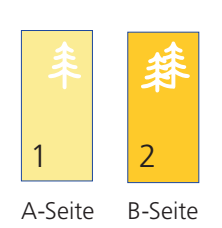

Bitte stellen sie uns die Daten in **einer** PDF-Datei zur Verfügung. Die Seiten müssen hierin fortlaufend sein. Bereits von ihnen ausgeschossene Seiten können wir nicht verarbeiten.

Bitte beachten sie, dass man klebegebundene Broschüren nicht soweit öffnen kann wie geklammerte Broschüren. Bei überlaufenden Seiten kann es somit zu einem optischen Versatz kommen. Weiterhin wird der Umschlag an der ersten und letzen Innenseite im Bund 7 mm umklebt, so dass auch dort überlaufende Elemente versetzt erscheinen.

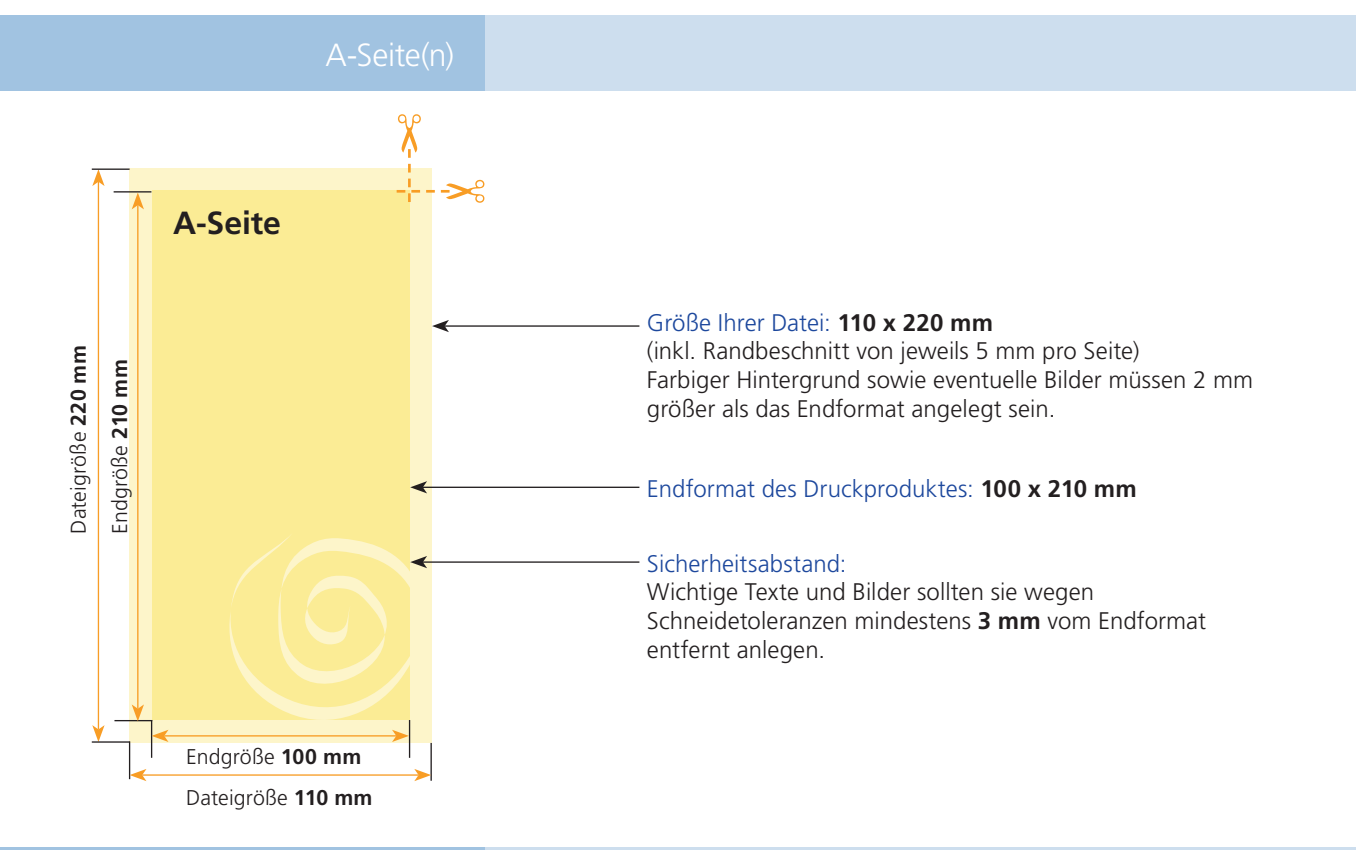

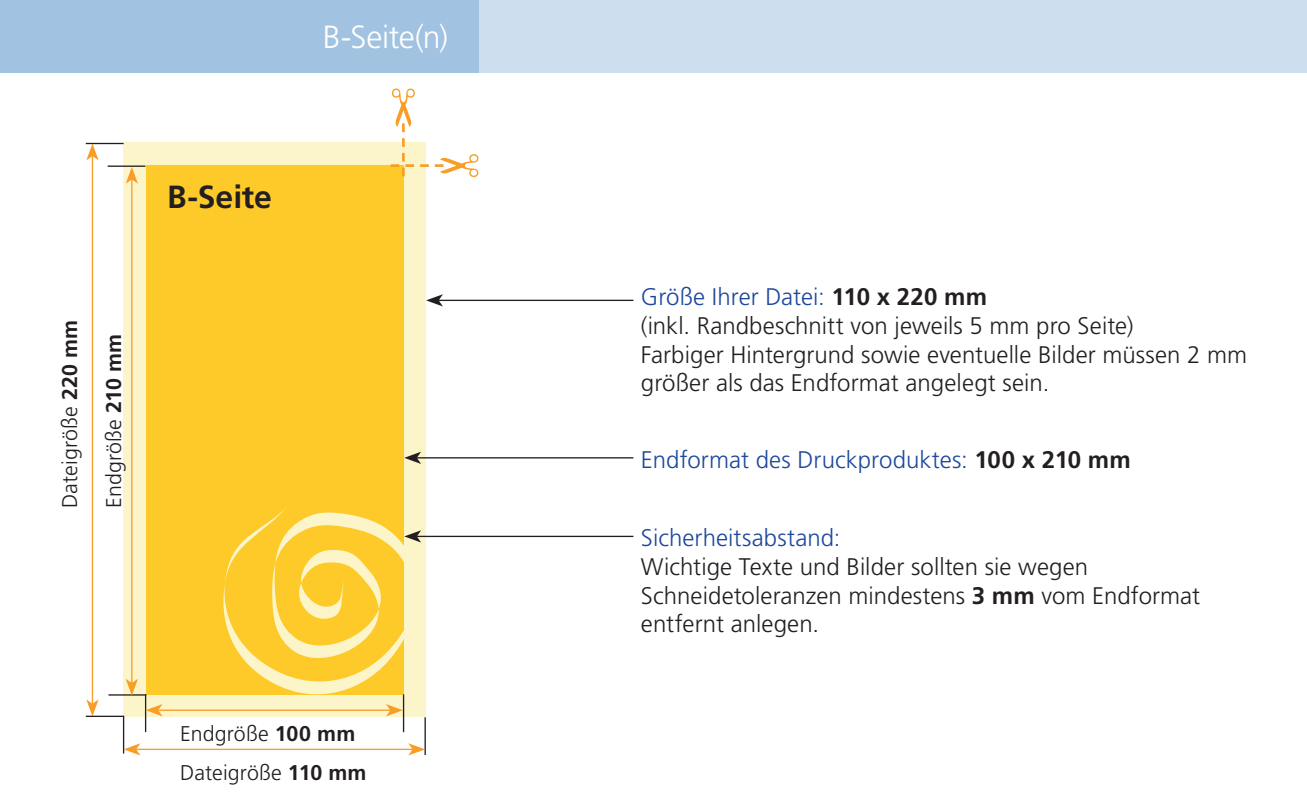

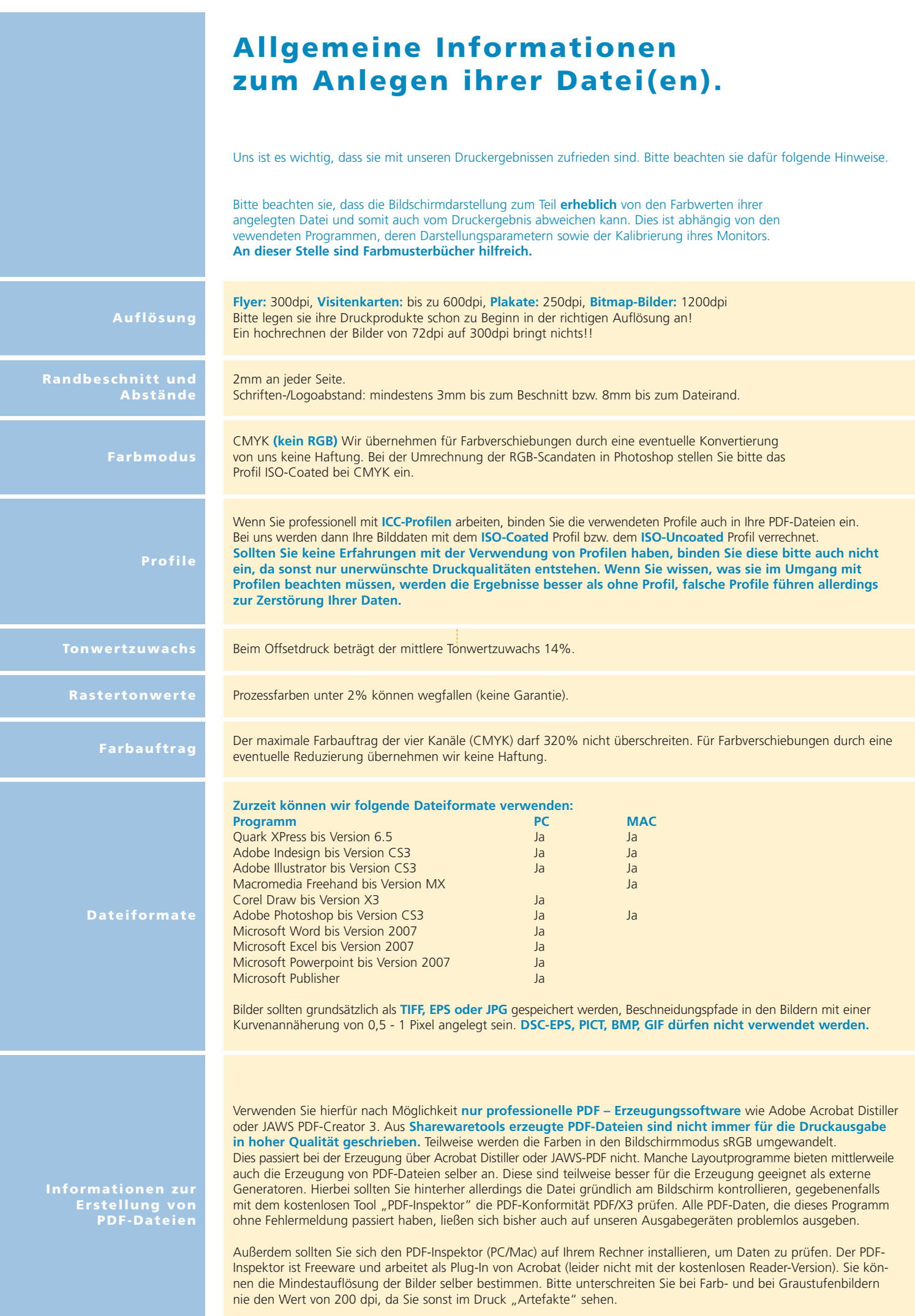